## Campagna di fecondazione 2014/2015 - Padri di toro

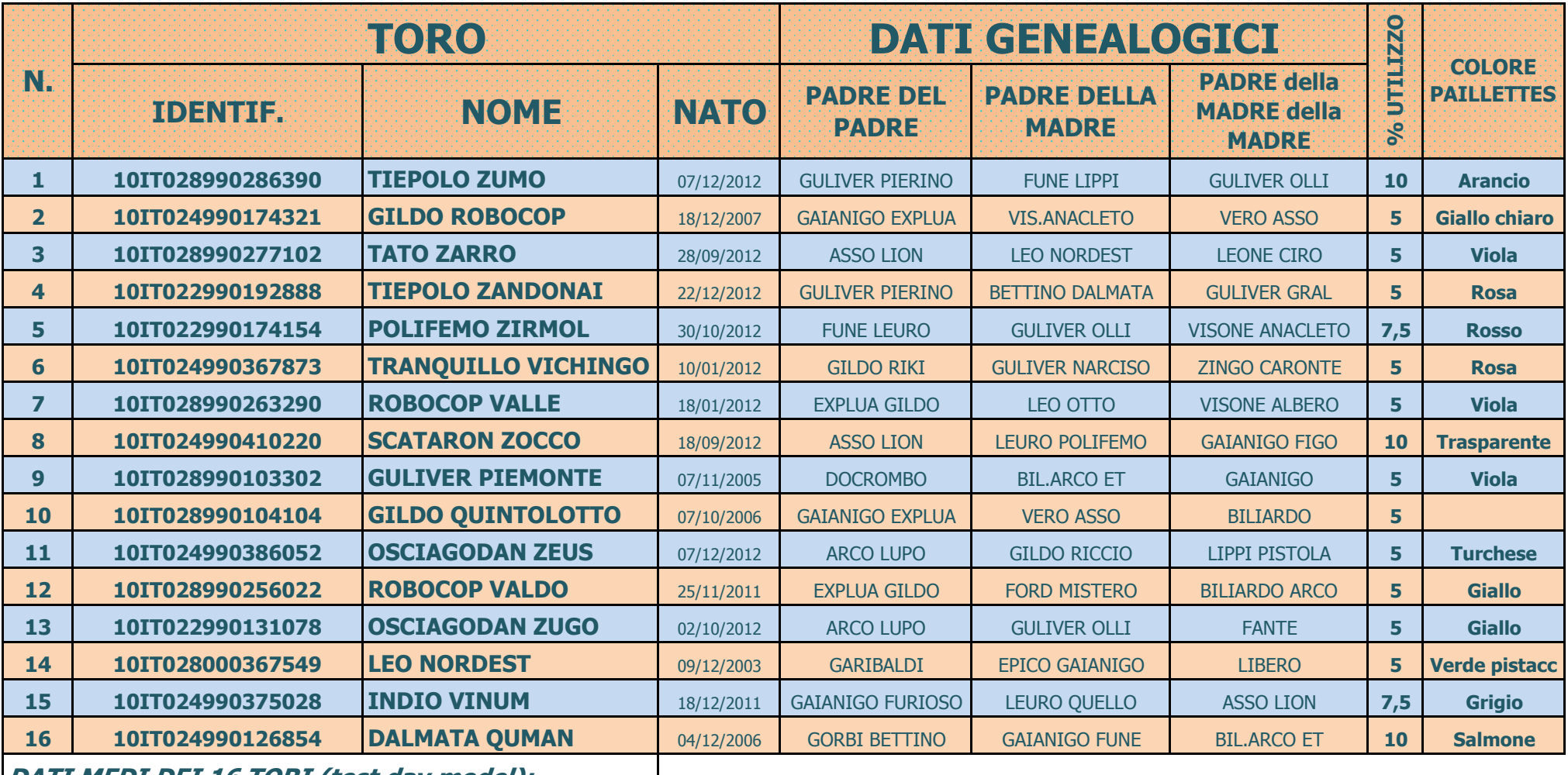

| DATI MEDI DEI 16 TORI (test day model):

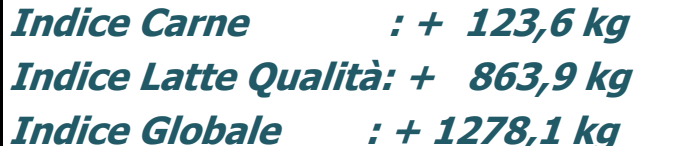